<span id="page-0-0"></span>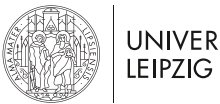

# **UNIVERSITAT**

Beamer theme

# **Leipzig**

Leipzig, October 10, 2018 Author

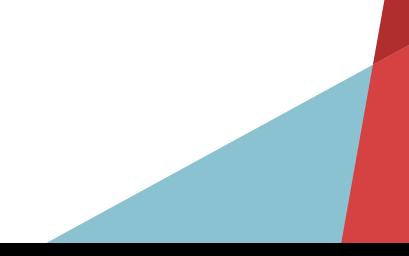

**[Leipzig](#page-0-0)**

### **Table of contents**

1. [Introduction](#page-2-0)

2. [Elements](#page-4-0)

3. [References](#page-17-0)

4. [Appendix](#page-19-0)

# <span id="page-2-0"></span>**INTRODUCTION**

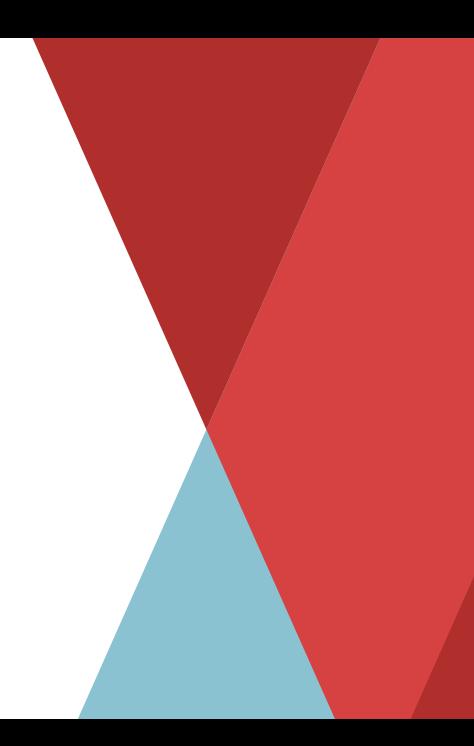

# **Leipzig**

The **leipzig** theme is a Beamer theme that complies with the corporate design of the Leipzig University.

Enable the theme by loading

```
\documentclass{beamer}
\usetheme{leipzig}
```
Note that this package only works with XeTeX/XeLaTeX, as it depends on fontspec.

# <span id="page-4-0"></span>**ELEMENTS**

## **Package Options**

noserifmath displays math using Arial nosectionpages hides section pages. aspectratio=169 to enable 16:9 aspect ratio (default is 4:3)

# **Title Page Macros**

The usual title page macros such as author, date, title and subtitle are supported. Additional options include:

- short title for use in the header: \title[short title]{long title} (analogous for subtitle)
- institution for use in the footer: \institute{institution}
- additional graphics on the title page: \titlegraphic{filename}
- location of the talk: \location{location}

## **Thanks Page Macros**

A "Thank You!"-Page can be displayed using \makethanks. The displayed information can be specified using:

- \thankstitle{} for a customized thank-you text, default is "Vielen Dank"
- \address{}
- $-$  \email{}
- $\phi$
- $-$  \website{} default is www.uni-leipzig.de, leave empty to disable

# **Typography**

You can \emph{emphasize} text, \alert{accent} parts or show \textbf{bold} results.

becomes

You can *emphasize* text, **accent** parts or show **bold** results.<sup>1</sup>

<sup>1</sup> Footnotes work as well.

### **Font features**

- Regular
- *Italic*
- **Bold**
- *Bold Italic*
- Monospace
- *Monospace Italic*
- **Monospace Bold**
- *Monospace Bold Italic*

**[Leipzig](#page-0-0)** | [Elements](#page-4-0)

### **Lists**

#### Items

- Item
- Item
- Item

### Enumerations

- 1. First
- 2. Second
- 3. Last

**Descriptions Caption** Text **Caption** Text **Caption** Text **[Leipzig](#page-0-0)** | [Elements](#page-4-0)

## **Figures**

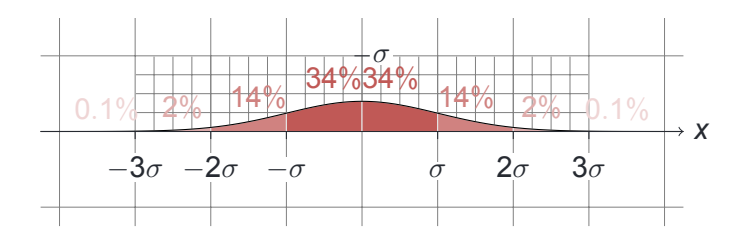

**Figure 1:** Standard deviation from [texample.net](http://texample.net/tikz/examples/standard-deviation/).

### **Tables**

**Table 1:** Largest cities in the world (source: Wikipedia)

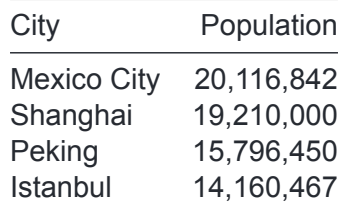

**[Leipzig](#page-0-0)** | [Elements](#page-4-0)

## **Blocks**

Three different block environments are pre-defined.

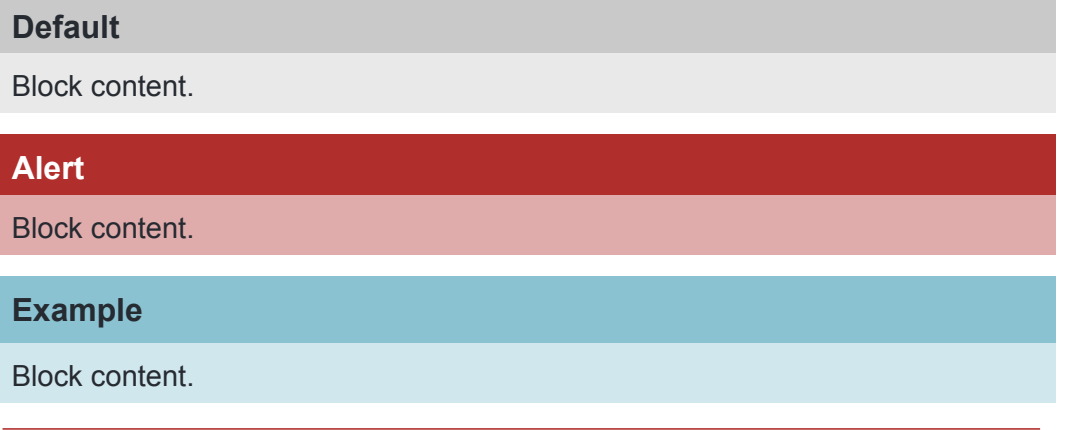

Institute that is a set of the set of the set of the set of the set of the set of the set of the set of the set of the set of the set of the set of the set of the set of the set of the set of the set of the set of the set

**[Leipzig](#page-0-0)** | [Elements](#page-4-0)

**Math**

$$
\frac{1}{\sigma\sqrt{2\pi}}\exp\!\left(\frac{-x^2}{2\sigma^2}\right)
$$

# **Citations**

For a general introduction to creating slides with Beamer, refer to the Beamer manual.[\[1](#page-18-0)] To split your bibliography into multiple frames, use the [allowframebreaks] option.

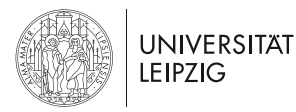

# **THANK YOU!**

### **Author**

**Institute** 

Beethovenstraße 15, 04107 Leipzig +49 1234 5678910

[example@uni-leipzig.de](mailto:example@uni-leipzig.de) <www.uni-leipzig.de>

# <span id="page-17-0"></span>**REFERENCES**

**[Leipzig](#page-0-0)** | [References](#page-17-0)

<span id="page-18-0"></span> $\Box$  The beamer class - user guide for version 3.50. **[http:](http://tug.ctan.org/macros/latex/contrib/beamer/doc/beameruserguide.pdf) [//tug.ctan.org/macros/latex/contrib/beamer/doc/beameruserguide.pdf](http://tug.ctan.org/macros/latex/contrib/beamer/doc/beameruserguide.pdf)**. Accessed: 2018-04-05.

# <span id="page-19-0"></span>**APPENDIX**

# **Appendix**

Things that differ in the  $\angle F \models X$  version compared to the original . pptx style:

- the footer does not include the university wordmark, as a vector-based graphic file of such is not obtainable from the university
- the frame titles are not converted to uppercase, as this introduces a bug with the [allowframebreaks] option